## **Отмена талона для незарегистрированных**

### **пользователей**

Для пользователей, которые записывались на прием к врачу **без регистрации**, талон и код для его отмены приходит на указанную электронную почту.

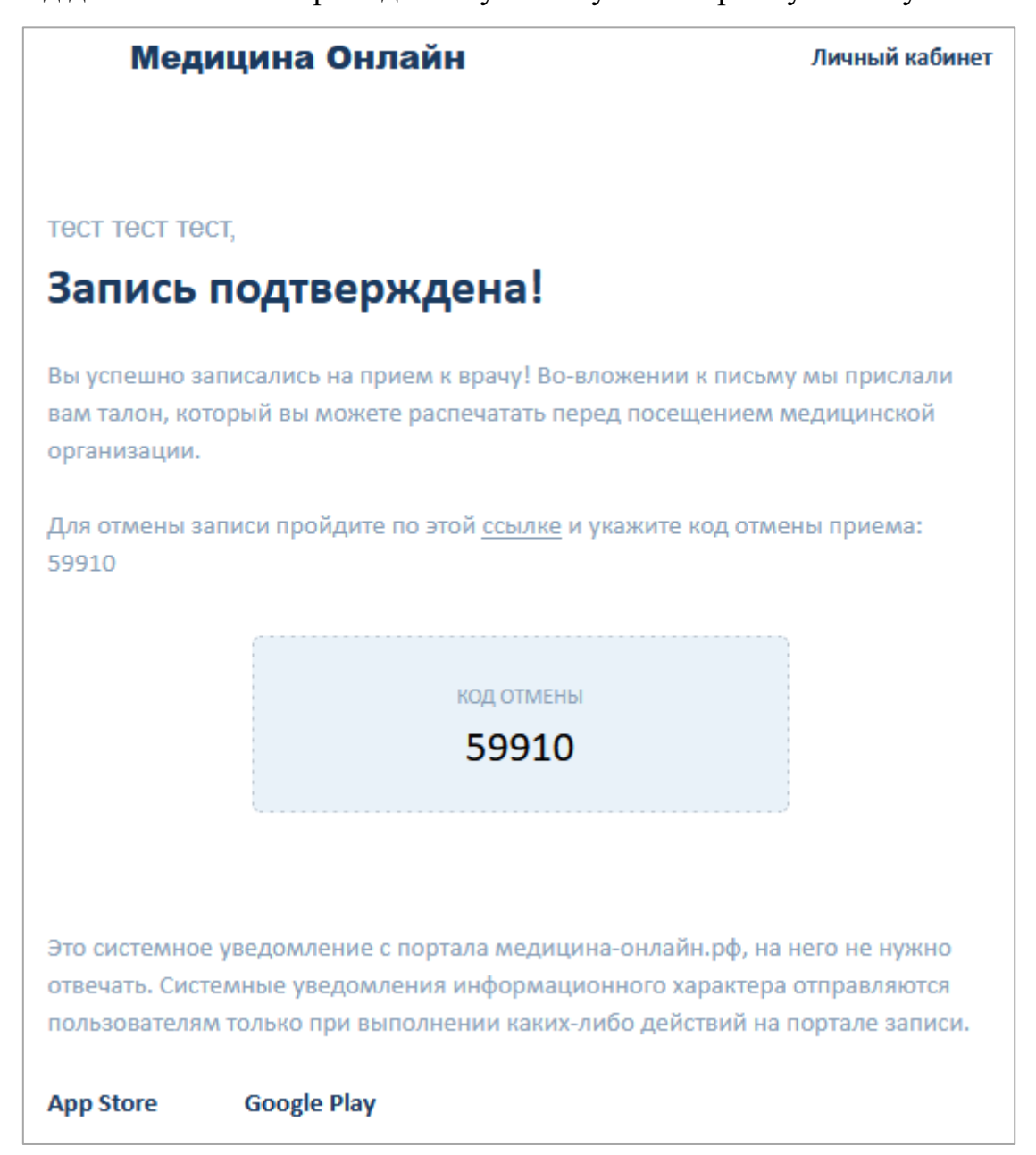

Так же код отмены прописан в нижней части талона.

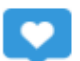

Медицина-онлайн.рф - электронная регистратура для записи на прием к врачу и для вызова врача на дом через интернет! Поддержка: +7 (8652) 991-353 с 8:00 до 17:00 в рабочие дни

# ТАЛОН АМБУЛАТОРНОГО ПАЦИЕНТА Nº2575877008

Талон выдан на портале медицина-онлайн.рф. Дата выдачи: 22.01.2024

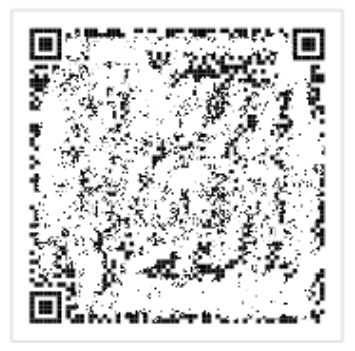

Специалист: Гукемухова Анета Шамеловна, врач дерматовенеролог

Карачаево-Черкесский республиканский кожно-венерологический диспансер

369010, Карачаево-Черкесская Респ, Черкесск г, Гвардейская ул, д. 1. Кабинет: 3 каб.

Телефон: +7(8782)26-21-80

Дата и время приема

25.01.2024 в 13:50 Очередь: 27

#### Сведения о пациенте:

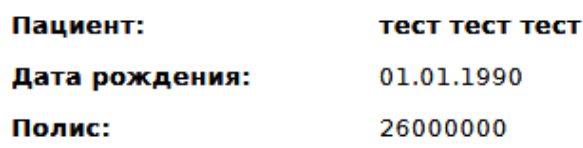

Пациент при обращении в поликлинику должен иметь при при себе страховой полис ОМС и паспорт (согласно ФЗ от 21 ноября 2011г. №323-ФЗ)

Отменить прием вы можете на портале на странице «Отмена приема». Укажите адрес своей электронной почты и код для отмены «59910» или позвоните в регистратуру медицинской организации! Если вы по какой-то причине не сможете посетить медицинское учреждение в назначенное время, пожалуйста, отмените свой приём!

Для отмены записи необходимо зайти в почту, найти письмо с талоном и открыть его. В письме будет ссылка для перехода на страницу отмены талона. Для этого нужно нажать на слово «ссылке».

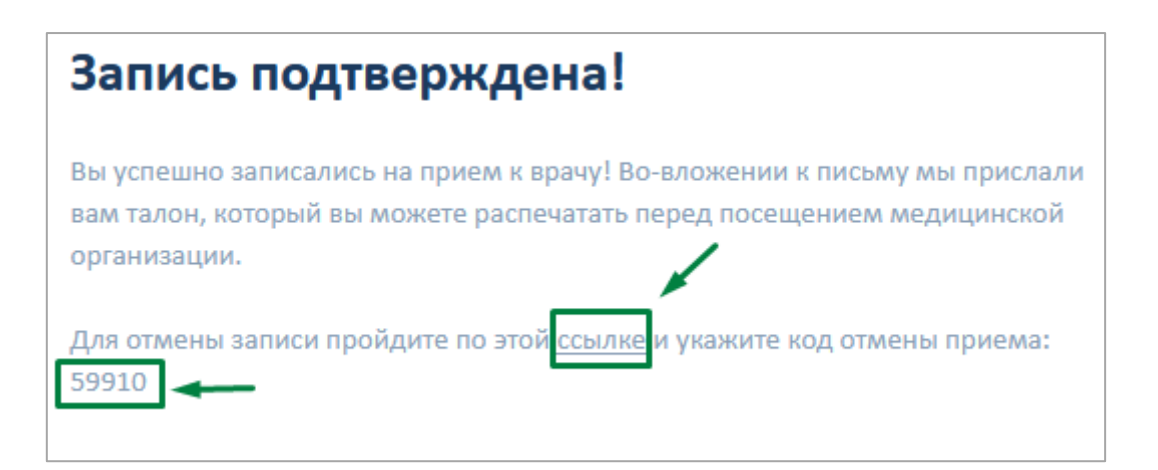

Или на главной странице портала медицина-онлайн необходимо нажать кнопку

### «Отменить прием».

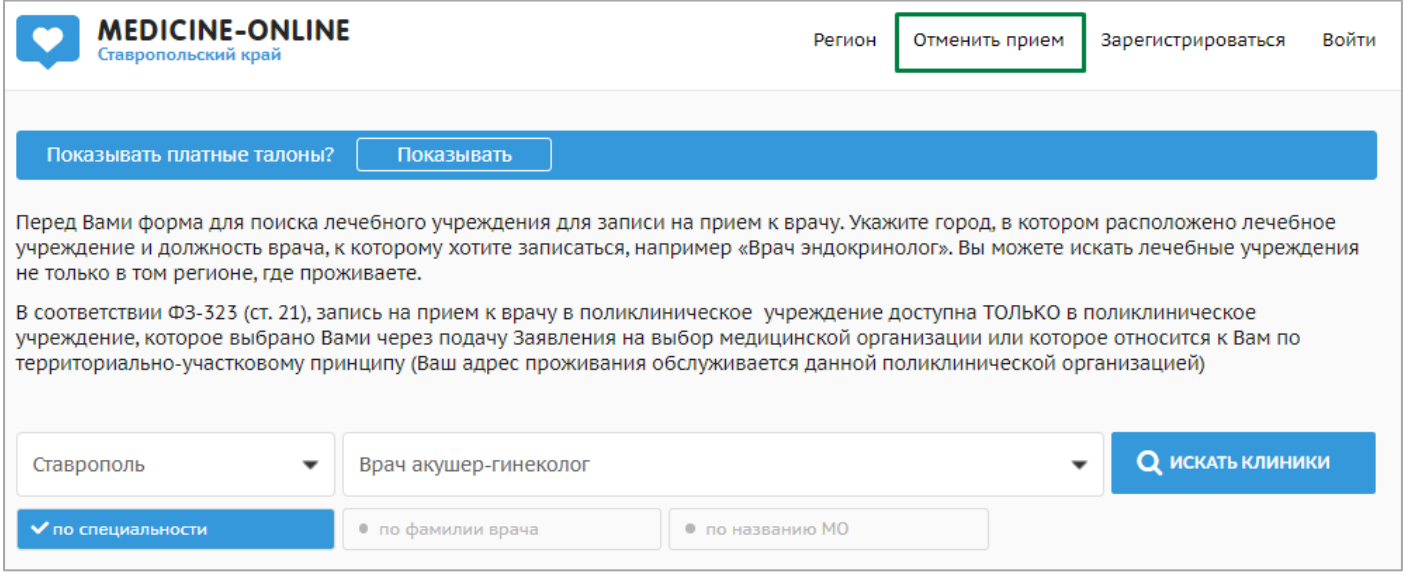

Далее откроется страница «отмена талона», на которой нужно ввести адрес электронной почты и код отмены из письма. После ввода информации необходимо нажать на кнопку «Отменить прием».

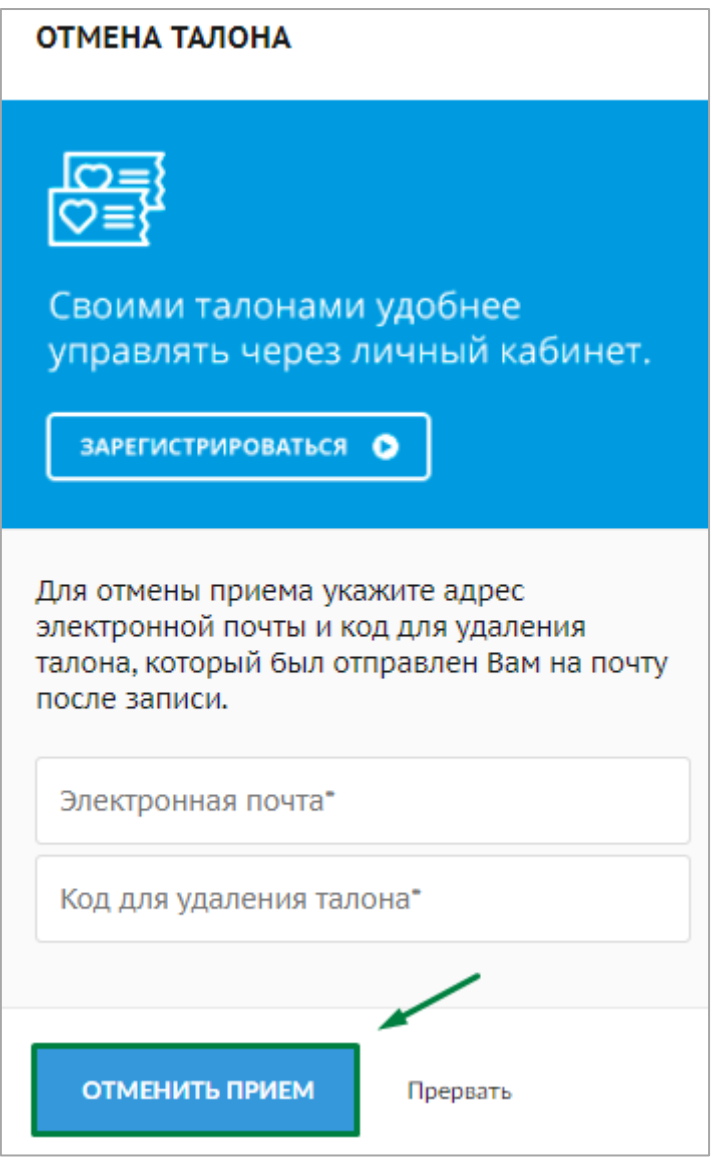

При успешной отмене талона в правом нижнем углу появится зеленая табличка с надписью «Прием успешно отменен».

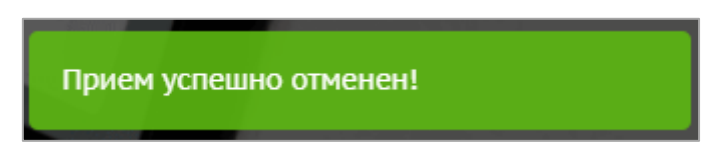

# **\* Талон, время приема которого уже прошло, отменить нельзя!**